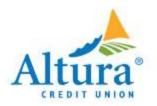

## **Alternate ACH Accounts**

 $\sim$ 

 $\sim$ 

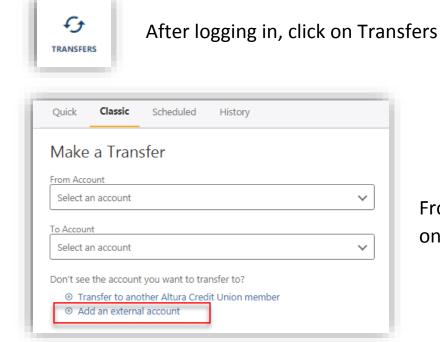

| Add Account at another bank $\qquad \times$ |                             |  |  |  |
|---------------------------------------------|-----------------------------|--|--|--|
|                                             |                             |  |  |  |
| Account Type                                | Checking v                  |  |  |  |
| Routing Number                              | 322271627<br>JPMORGAN CHASE |  |  |  |
| Account Number                              |                             |  |  |  |
| Confirm Account Number                      |                             |  |  |  |
| Nickname 2                                  |                             |  |  |  |
|                                             | Cancel                      |  |  |  |

## From the Classic transfer tab, click on + Add an external account.

Enter the account and routing number of your other financial institution and a nickname of your choice.

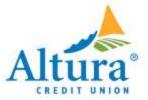

Additional verification will be required to add this alternate account to your online banking.

| Verification N                                                                       | leeded |             |                      | ×         |  |
|--------------------------------------------------------------------------------------|--------|-------------|----------------------|-----------|--|
| Please verify your identity before completing this action.                           |        |             |                      |           |  |
|                                                                                      | 🖾 Text | 🗆 Email     | 🕊 Call               |           |  |
| The verification cod<br>Standard messaging rates<br>(888) 883-7228<br>(888) 883-7228 |        | o your phor | e via SMS.<br>Cancel | Send Code |  |

After clicking Save, you will receive a message informing you that two test deposits will be sent to your other financial institution. These deposits must be confirmed before using the alternate account.

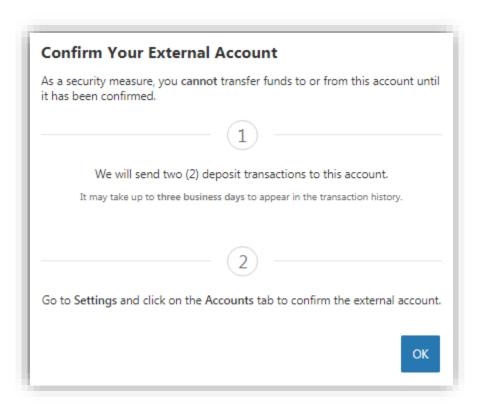

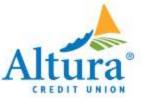

## As long as the ACH Account is in a Pending status, this alert will remain on your account.

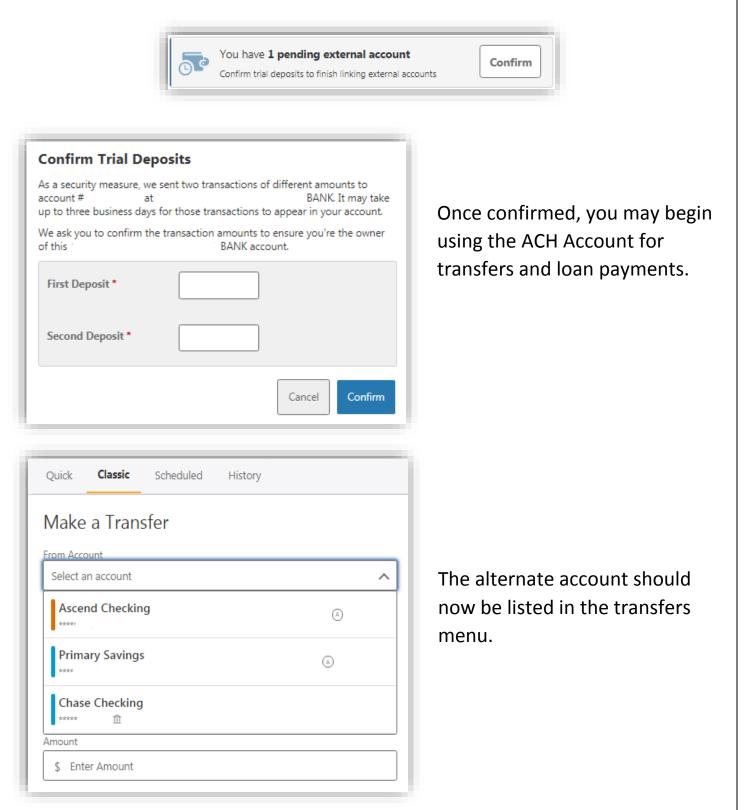